## **СИЛЛАБУС 2020-2021 оқу жылының көктемгі семестрі «Ақпараттық жүйелер» білім беру бағдарламасы**

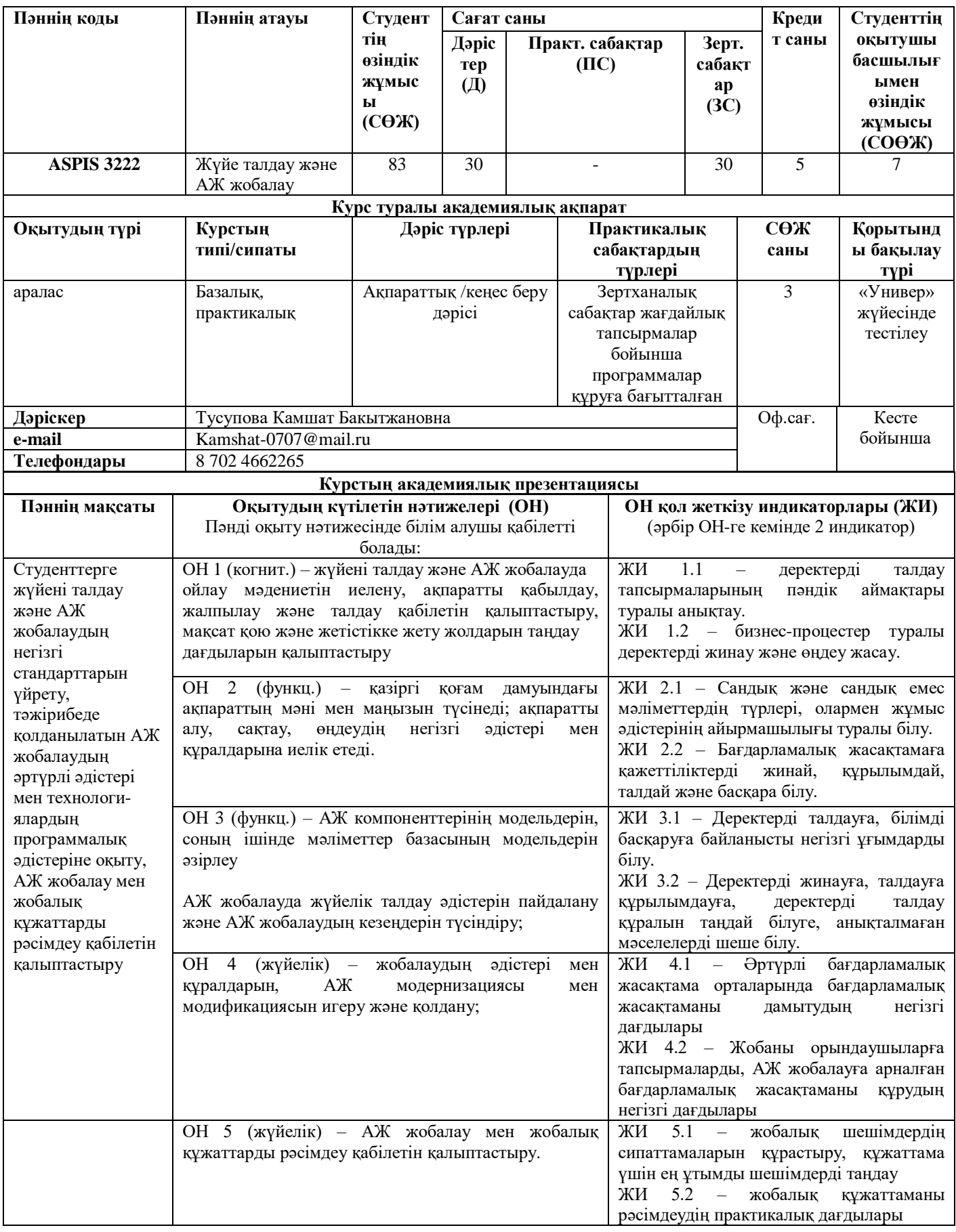

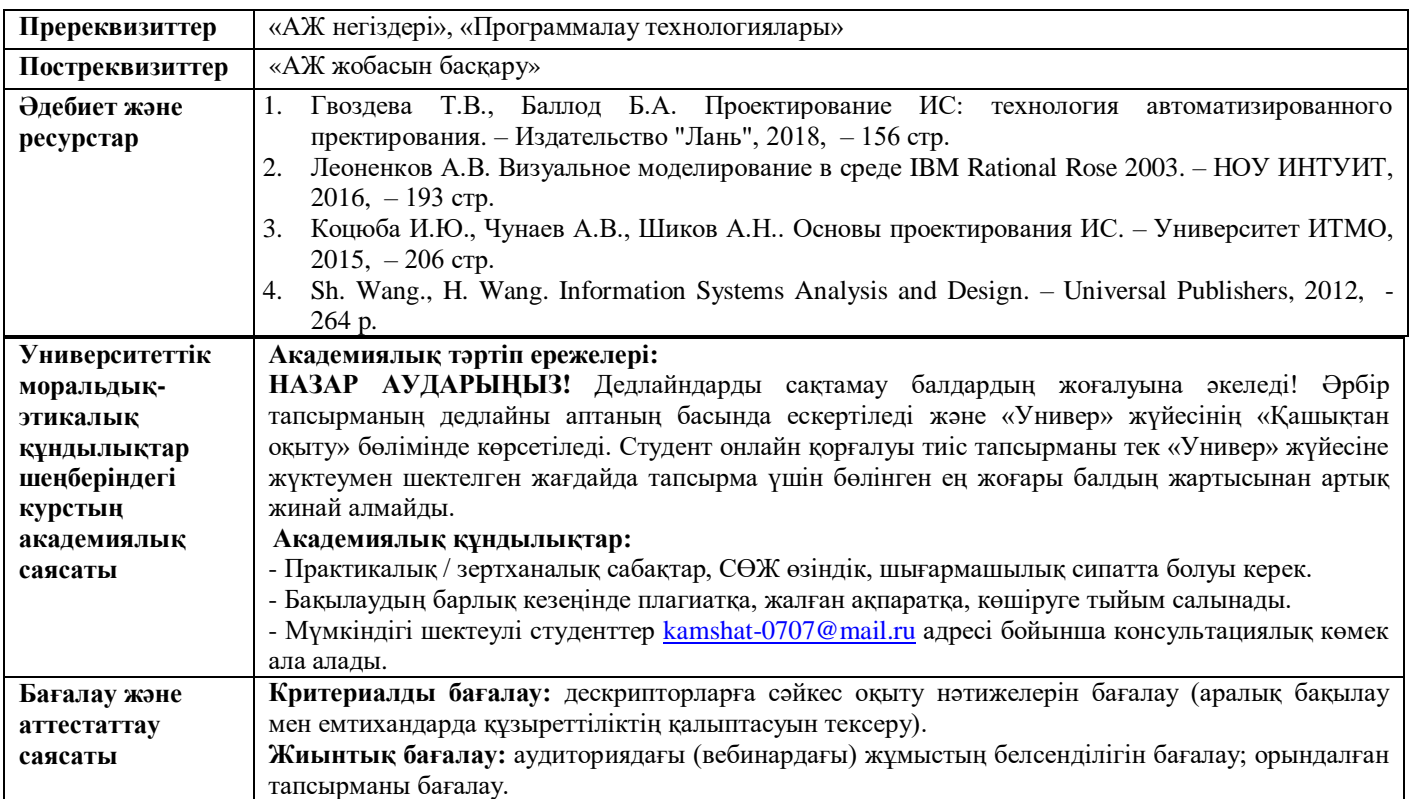

## **ОҚУ КУРСЫНЫҢ МАЗМҰНЫН ЖҮЗЕГЕ АСЫРУ КҮНТІЗБЕСІ (кестесі)**

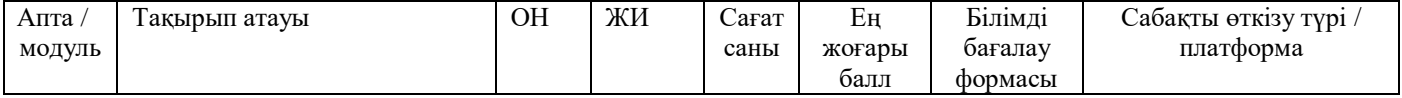

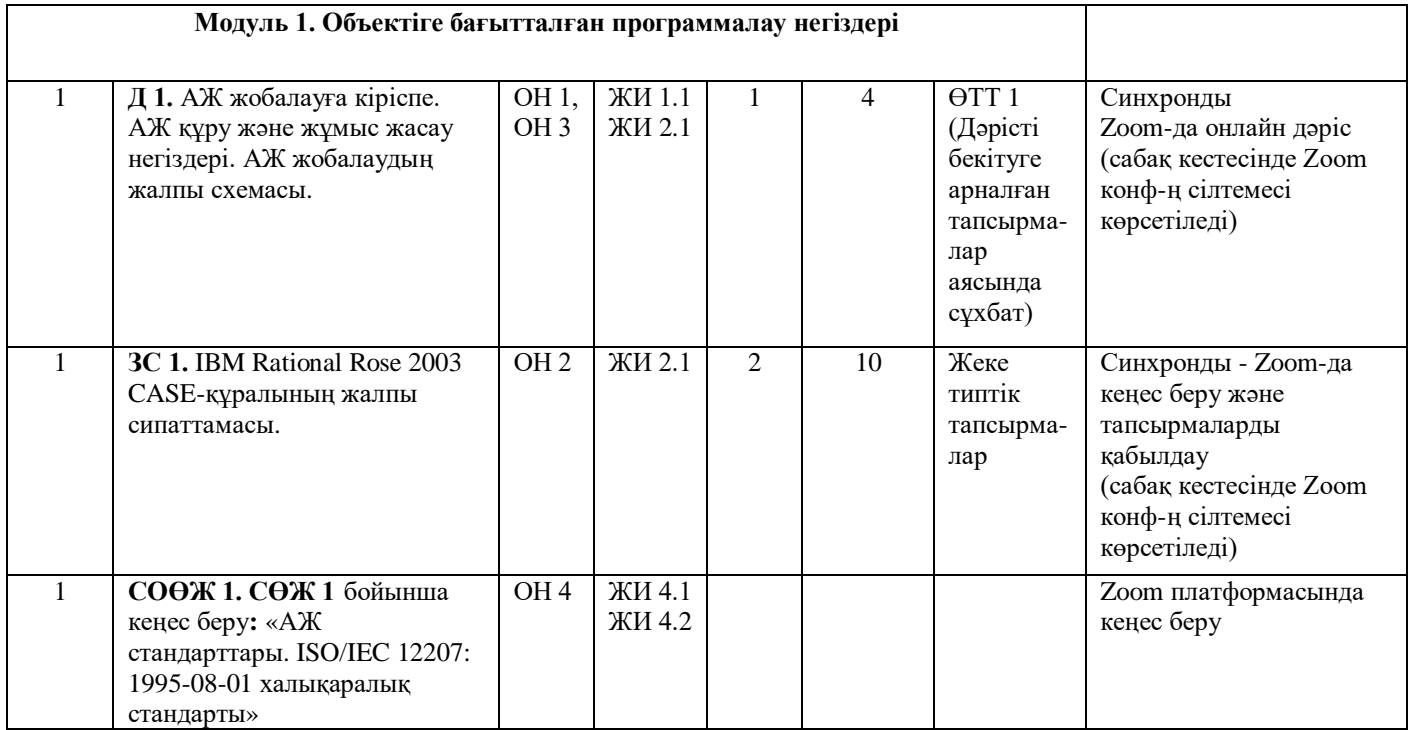

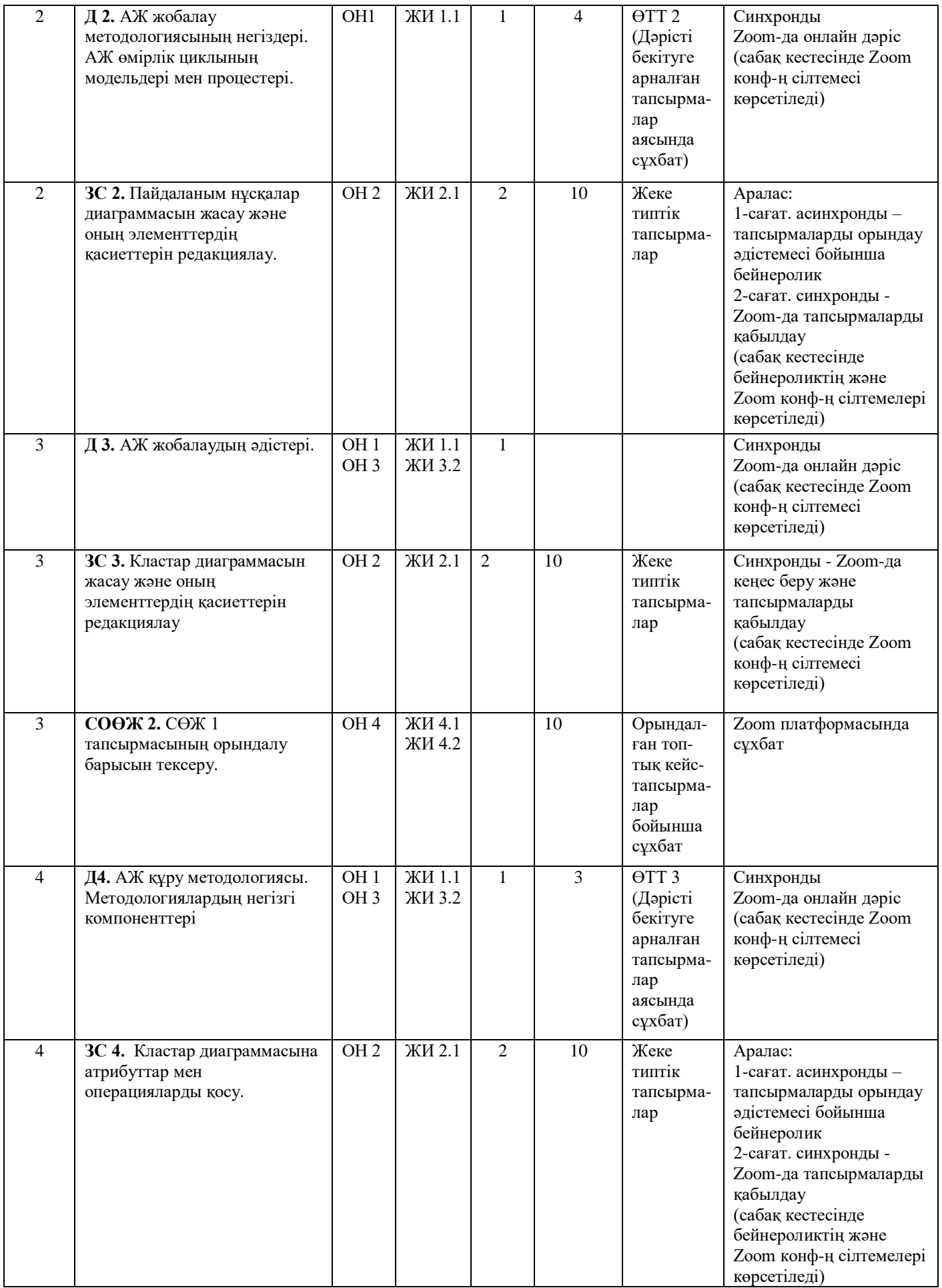

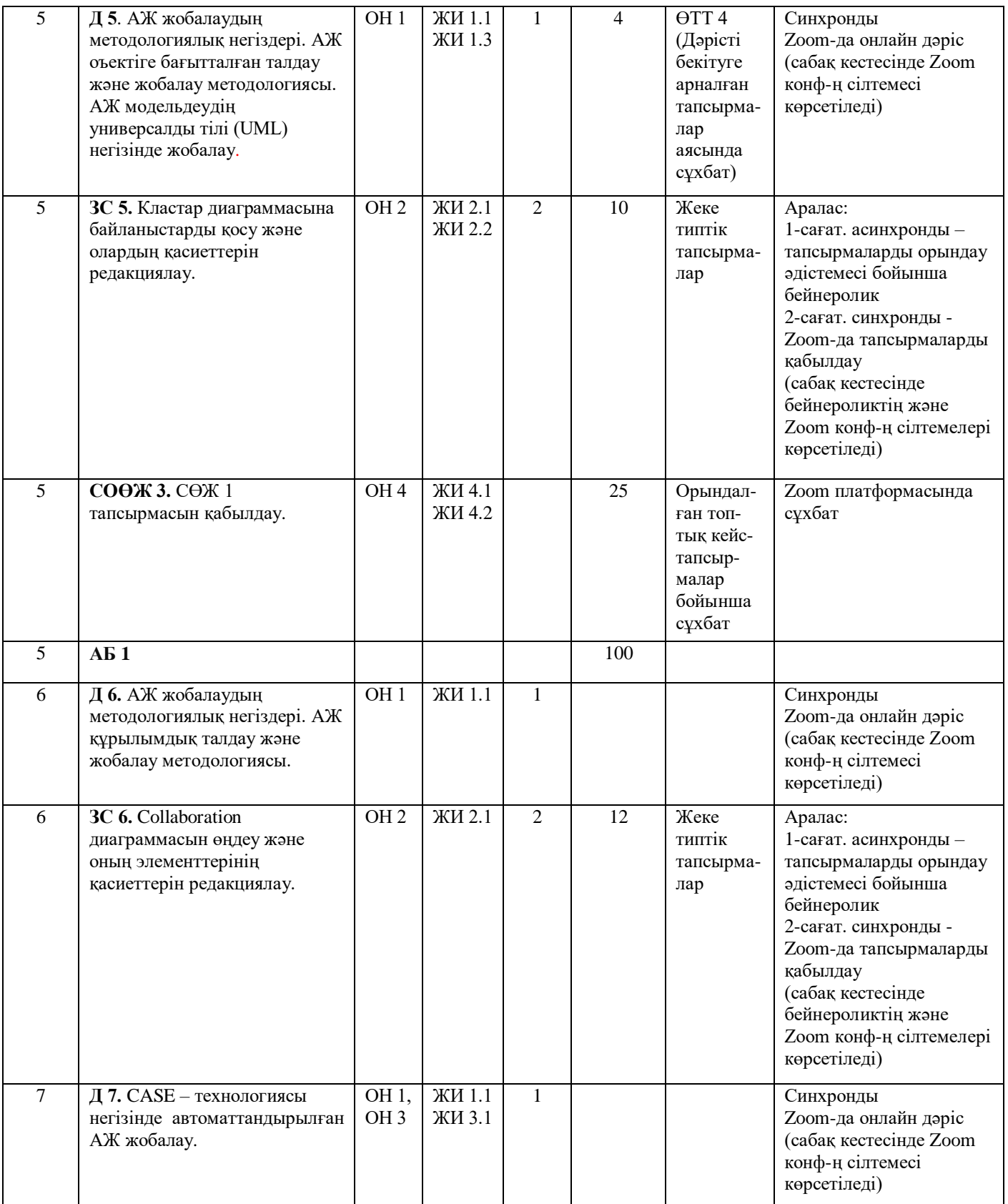

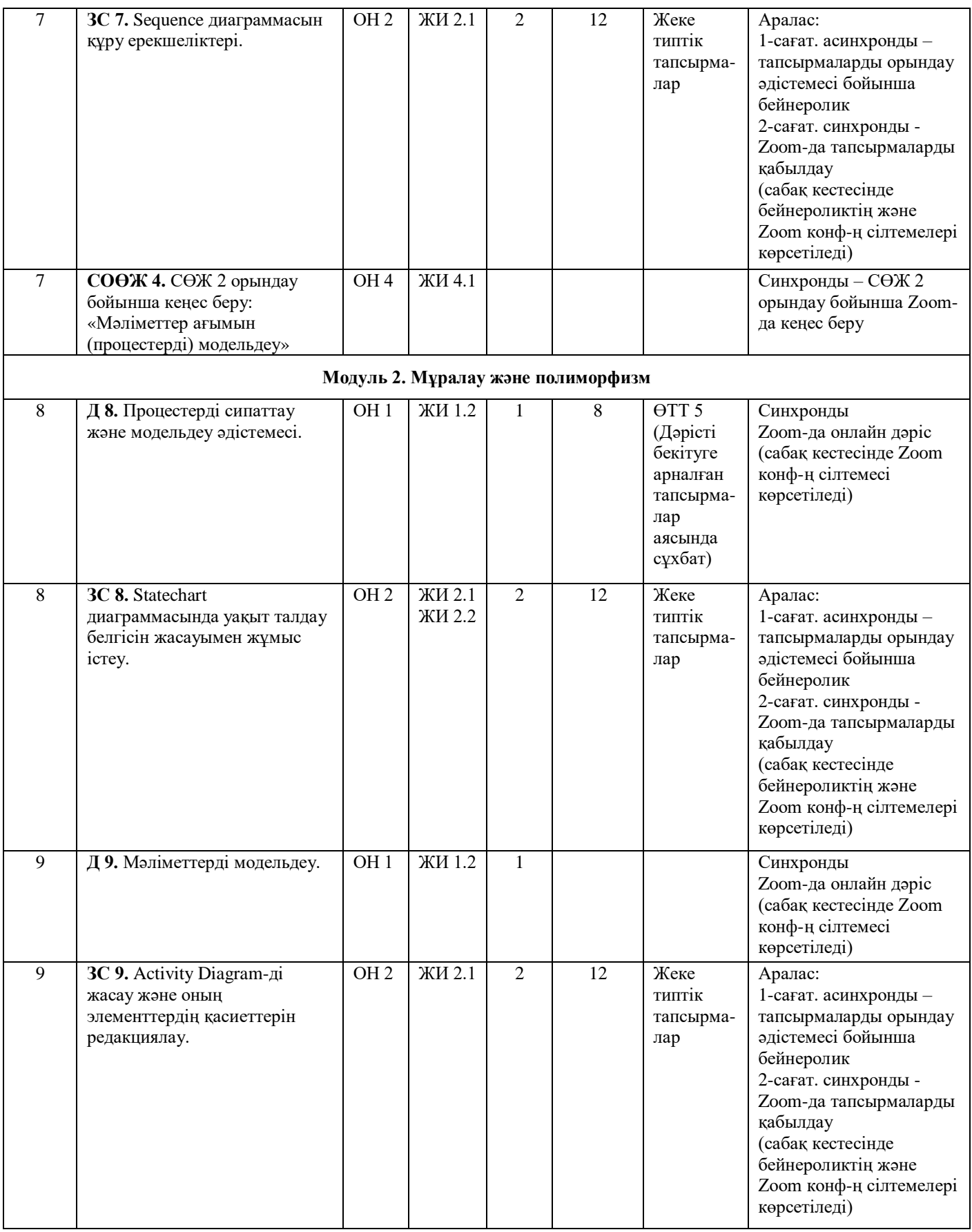

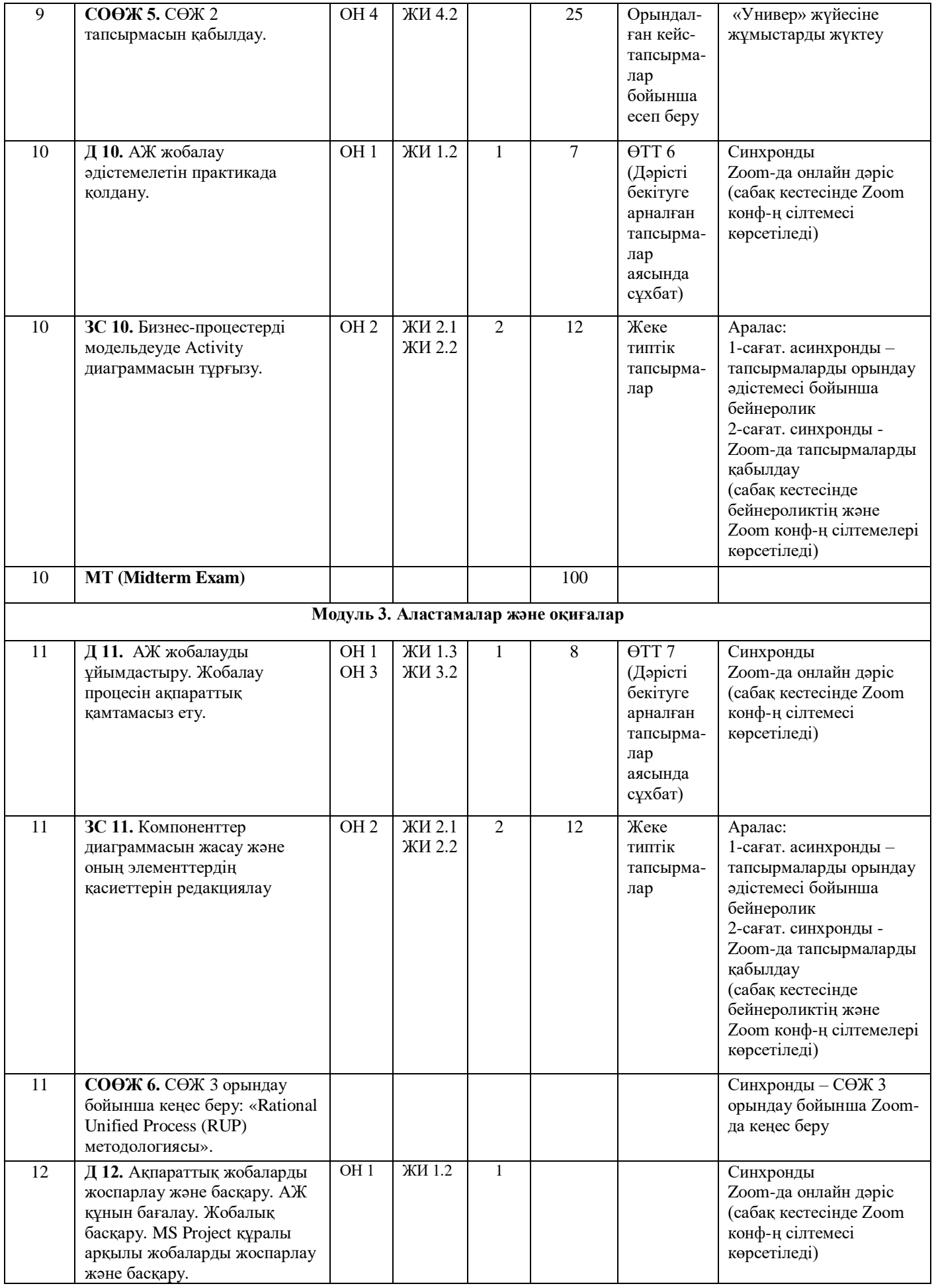

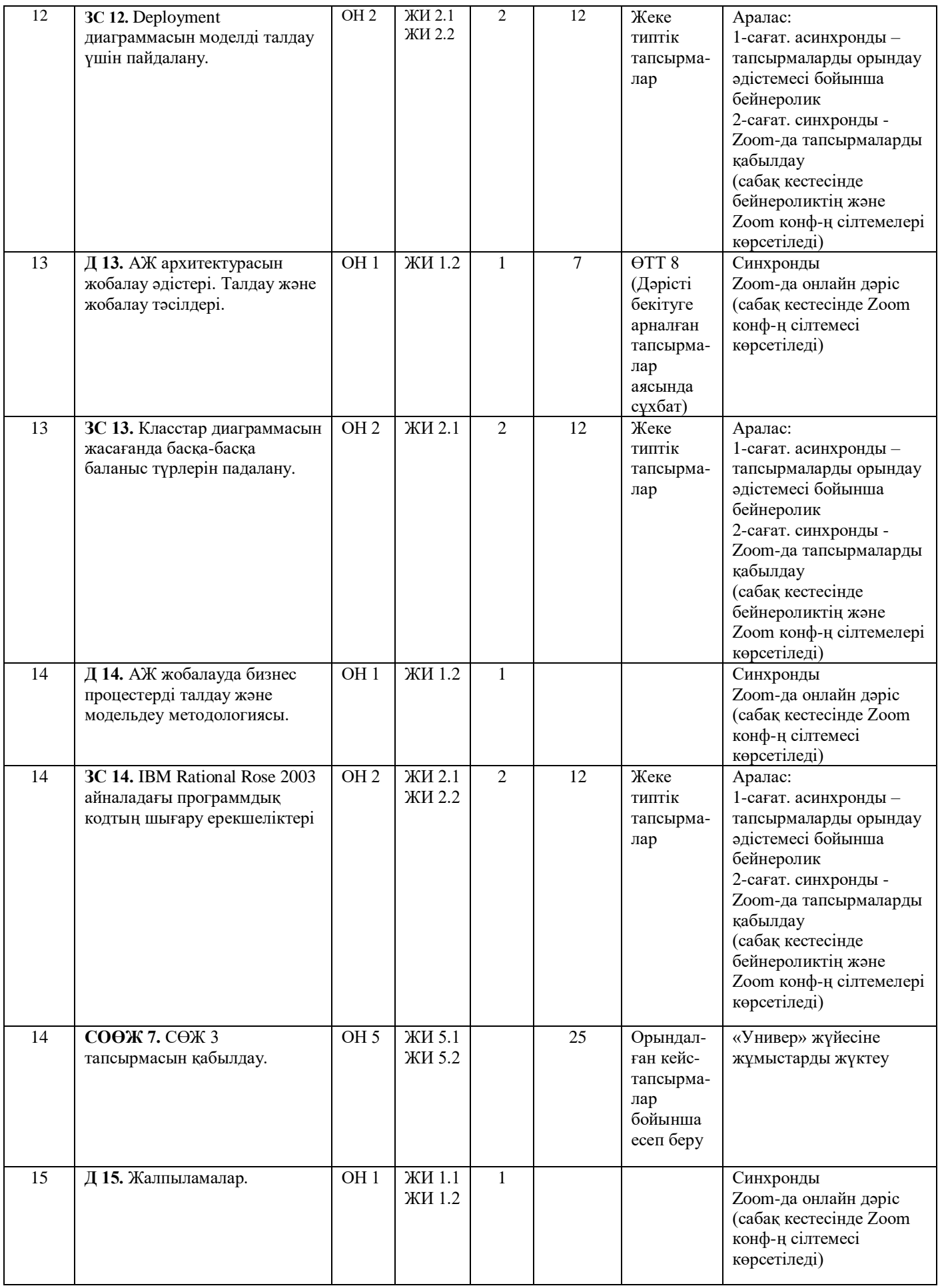

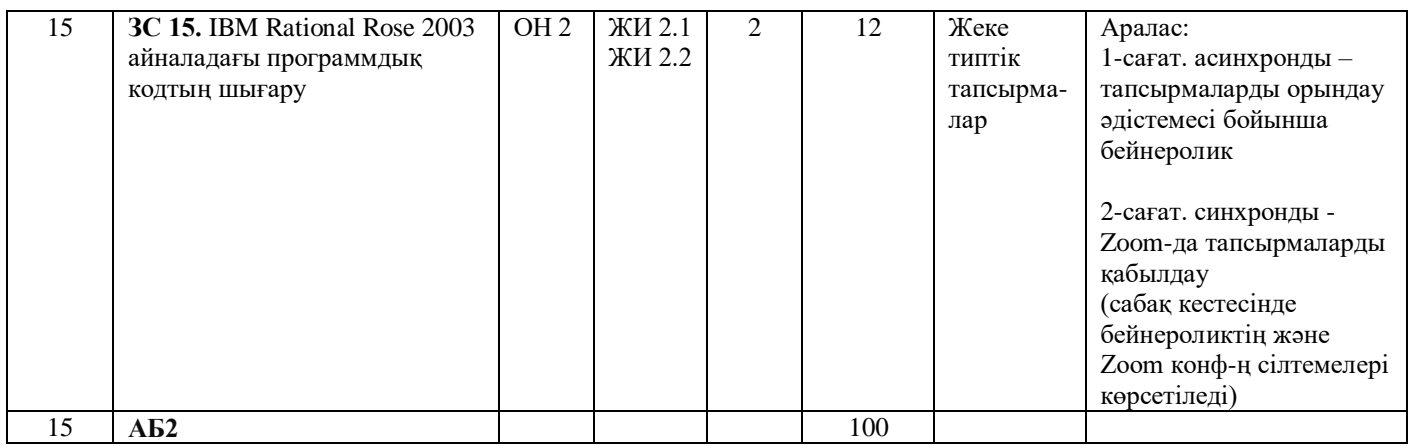

[Қысқартулар: ӨТТ – өзін-өзі тексеру үшін тапсырмалар; АБ – аралық бақылау.

Ескертулер:

- Курстың барлық материалдарын (Д, ӨТТ және т.б.) сілтемеден қараңыз (Әдебиет және ресурстар, 6 тармақты қараңыз).]

Декан Б.А. Урмашев Методбюро төрайымы Ф.Р. Гусманова Кафедра меңгерушісі Ш.Ж. Мусиралиева Дәріскер К.Б. Тусупова